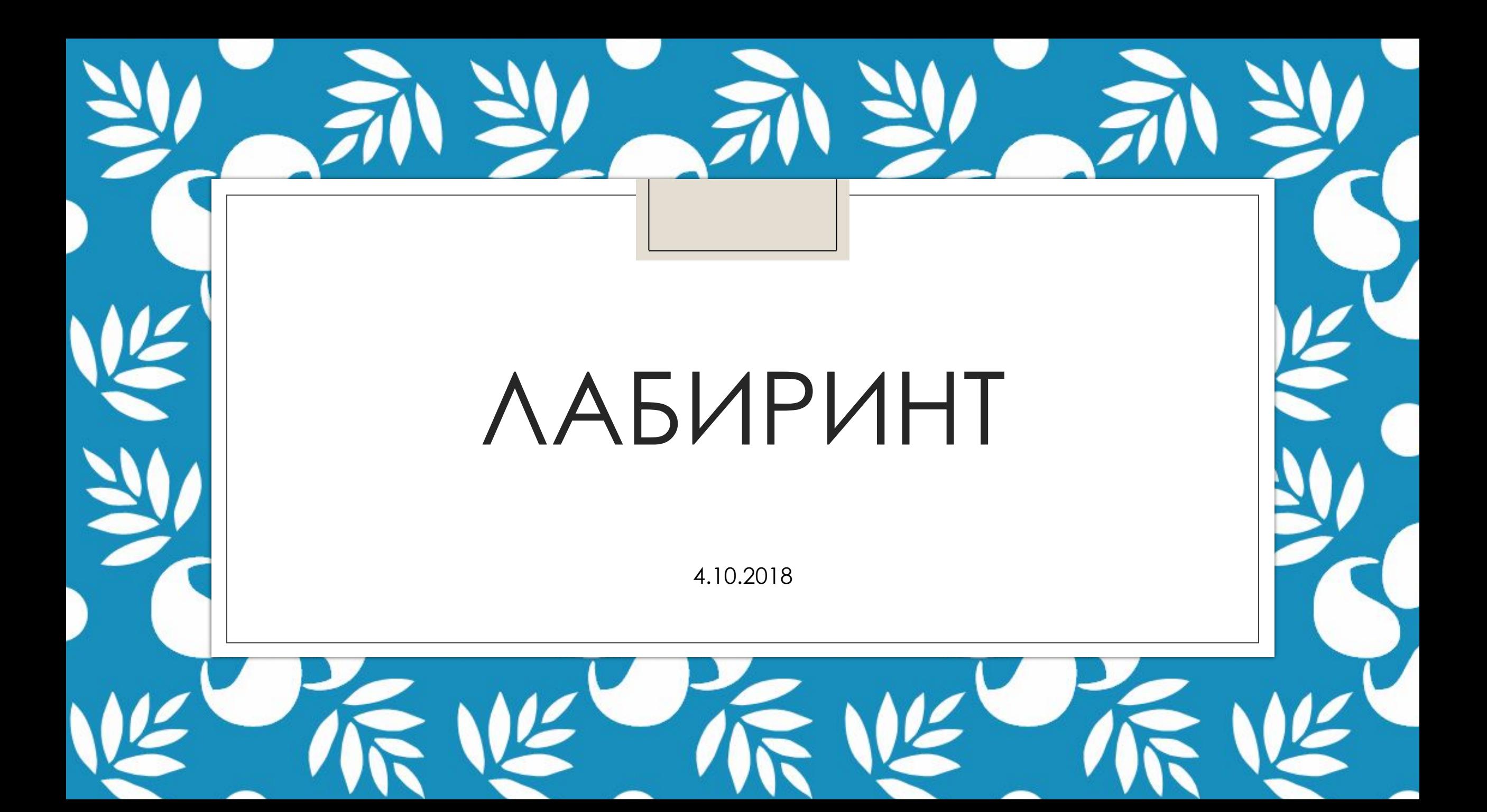

### Разминка

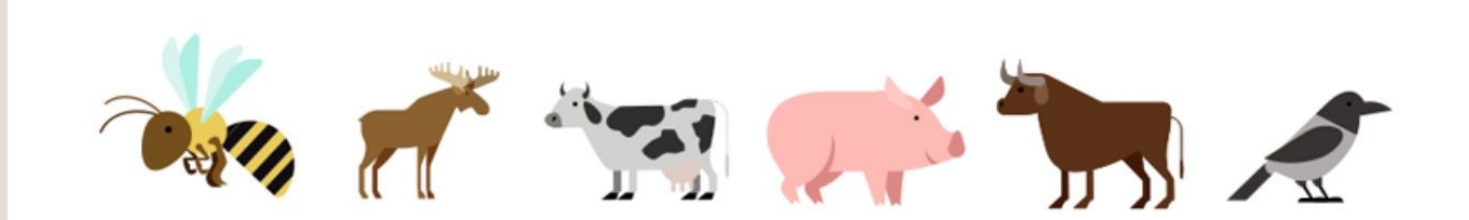

Условие: Картинки расположили в виде закономерности (в определённом порядке).

Задание: Продолжи закономерность - выбери нужную картинку.

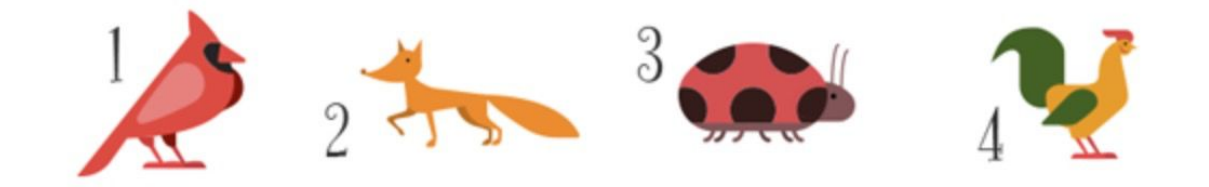

## Что делаем? Лабиринт

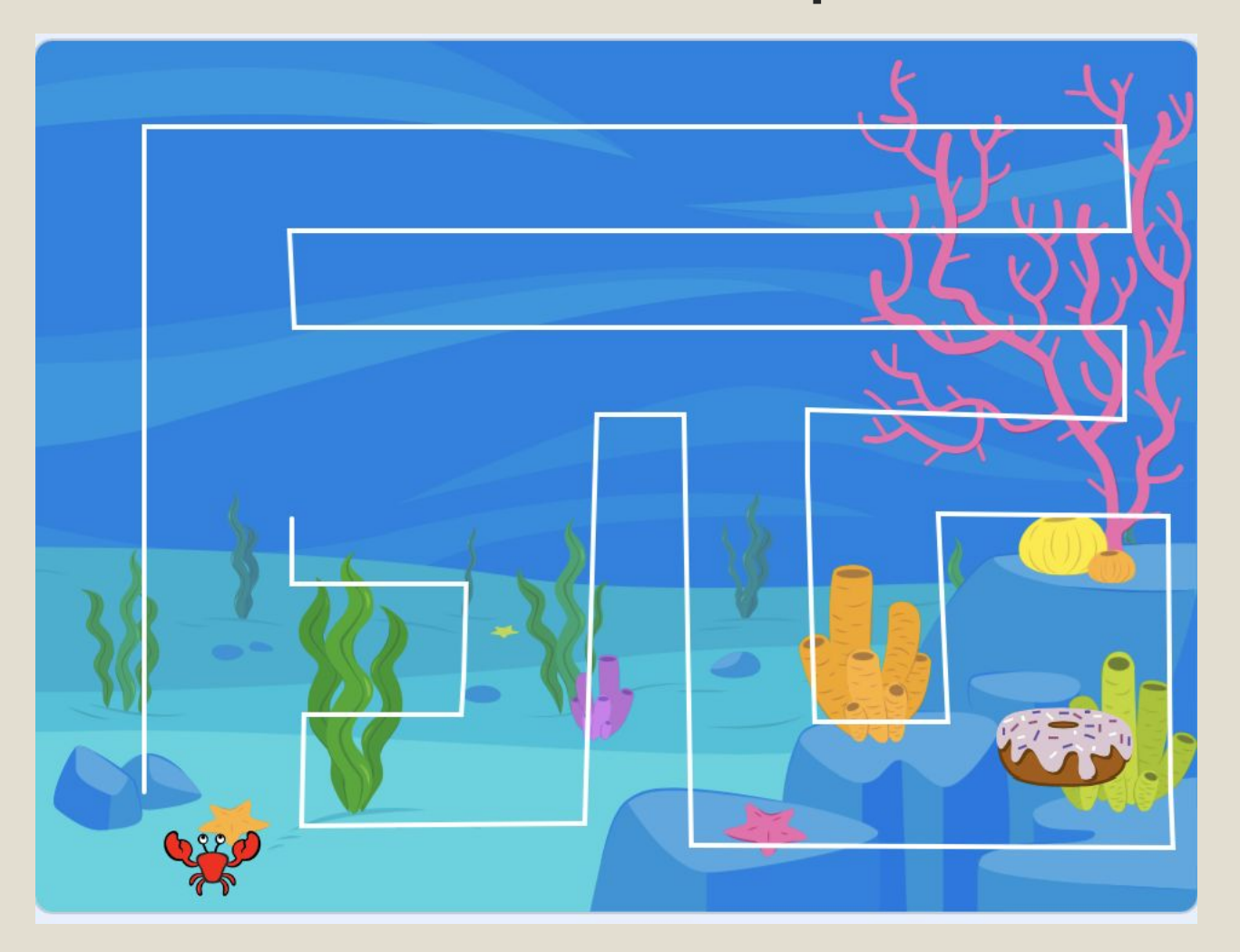

# Открываем scratch.mit.edu (скретч в поиске). Открывается scratch. Нажимаем «Создавай»

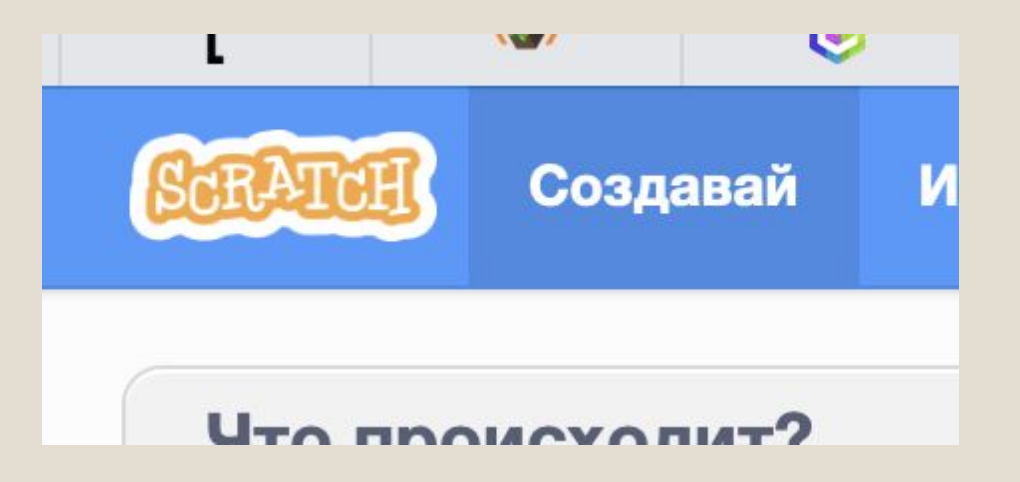

# Лабиринт

гда клавиша стрелка вверх • нажата

◦ 1. ǿпрайт-лабиринт

4.

- 2. Добавляем своего персонажа и уменьшаем
- 3. Добавляем спрайт со вкусняшкой
- 4. Добавляем управление с клавиатуры
- 5. Добавляем проверку на касание лабиринта

идти 10 шагов

◦ 7. Добавляем реакцию на касание приза (как 5, только касается приза)

4 направления – 4 блока  $5.$ 

повернуться в направлении

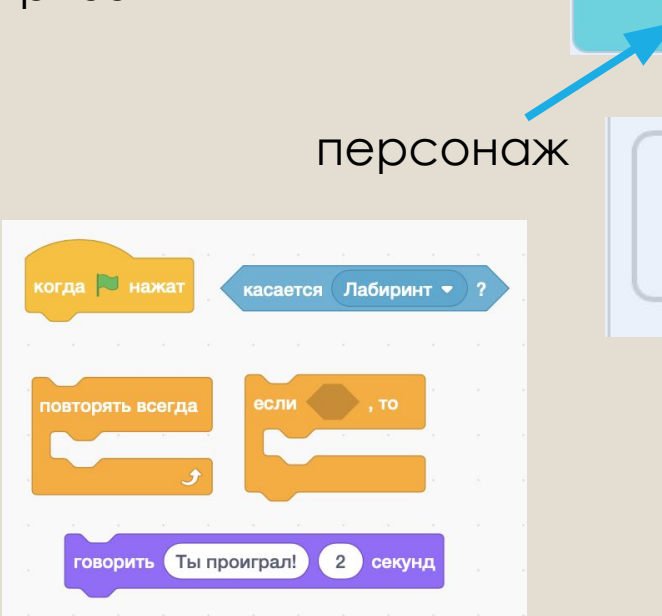

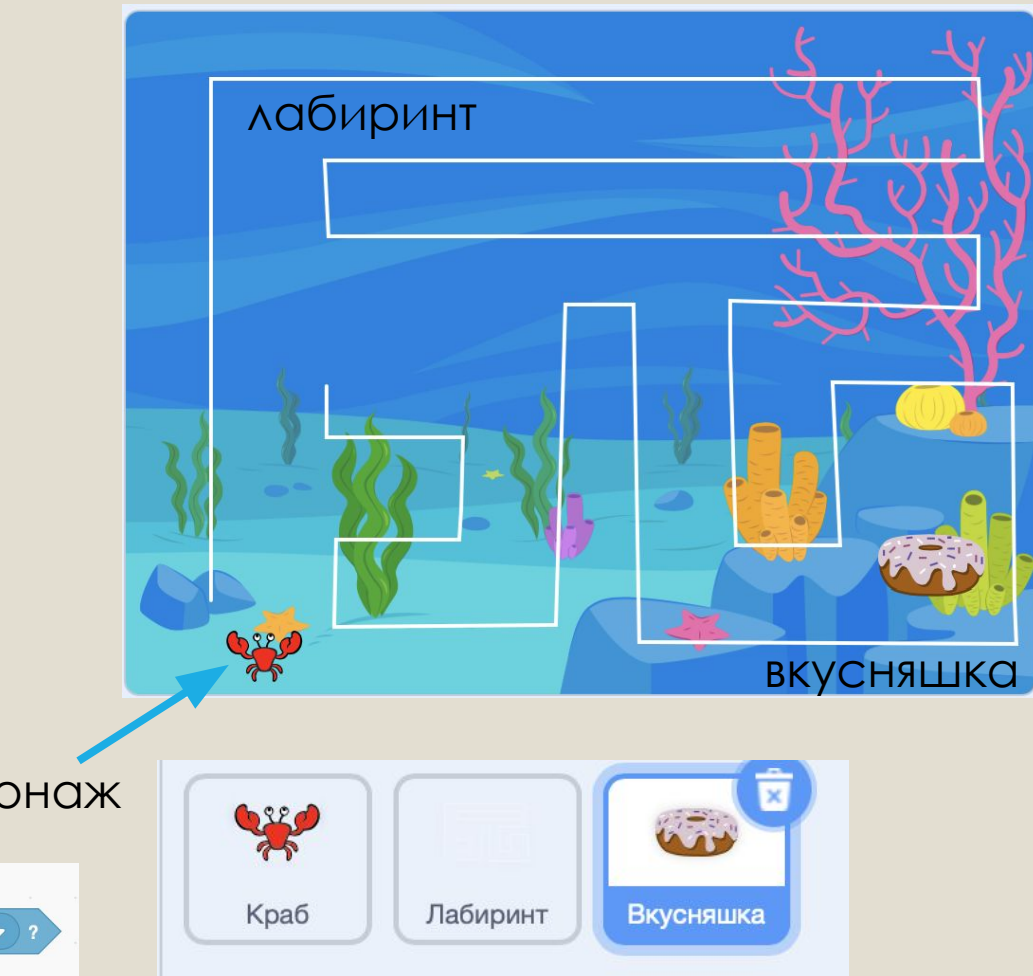

#### Всё – отдельные спрайты!

### Усложнение

#### • Добавить стража положение Спрайт Сцена  $\mathbf{I}$  y  $\leftrightarrow$  x 203  $-134$ Lightning Показать Размер Направление  $\odot$ Ø 30 90 Фоны  $\overline{a}$ когда спрайт нажат Добавить больше лабиринтов следующий костюм

Бабушка готовит внуку на ужин гренки. Для их приготовления она использует маленькую сковороду, способную уместить только два хлебных ломтика. На обжаривание каждой из сторон ломтика хлеба затрачивается одна минута времени. Чтобы приготовить три гренки, бабушке достаточно всего лишь трех минут вместо очевидных четырех. Как ей удается это сделать?

1. Обжаривается одна сторона первого и второго ломтика (1-я минута). 2. Первый ломтик переворачивается на другую сторону, второй временно убирается, а на его место кладется третий (2-я минута). 3. Убирается готовый первый ломтик, возвращается на сковороду второй и дожаривается вместе с перевернутым третьим (3-я минута).